## Fichier:V lo smoothie Snapshot 181.png

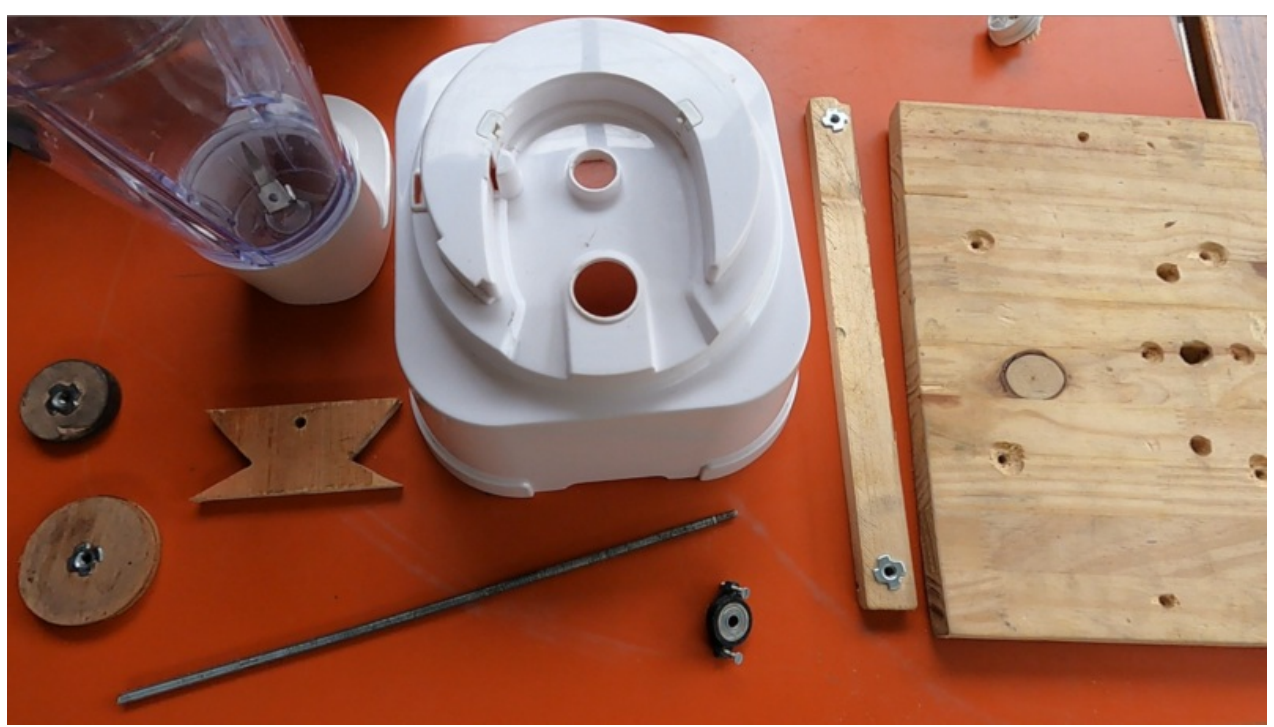

Taille de cet aperçu :800 × 450 [pixels](https://wiki.lowtechlab.org/images/thumb/0/0a/V_lo_smoothie_Snapshot_181.png/800px-V_lo_smoothie_Snapshot_181.png). Fichier [d'origine](https://wiki.lowtechlab.org/images/0/0a/V_lo_smoothie_Snapshot_181.png) (1 920 × 1 080 pixels, taille du fichier : 2,34 Mio, type MIME : image/png) V\_lo\_smoothie\_Snapshot\_181

## Historique du fichier

Cliquer sur une date et heure pour voir le fichier tel qu'il était à ce moment-là.

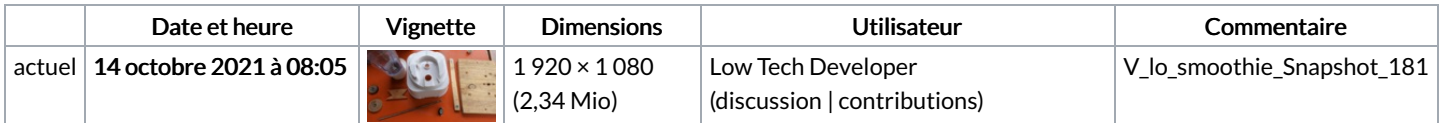

Vous ne pouvez pas remplacer ce fichier.

## Utilisation du fichier

Le fichier suivant est un doublon de celui-ci (plus de [détails](https://wiki.lowtechlab.org/wiki/Sp%25C3%25A9cial:Recherche_fichier_en_double/V_lo_smoothie_Snapshot_181.png)) :

Fichier:V lo [smoothie](https://wiki.lowtechlab.org/wiki/Fichier:V_lo_smoothie_Snapshot_180.png) Snapshot 180.png

Aucune page n'utilise ce fichier.

## Métadonnées

Ce fichier contient des informations supplémentaires, probablement ajoutées par l'appareil photo numérique ou le numériseur utilisé pour le créer. Si le fichier a été modifié depuis son état original, certains détails peuvent ne pas refléter entièrement l'image modifiée.

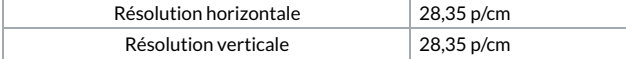